# **Developing a Statistically Valid and Principal Method to Compute Bus and Truck Occupancy Data**

*DTFH61-13-D-00014*

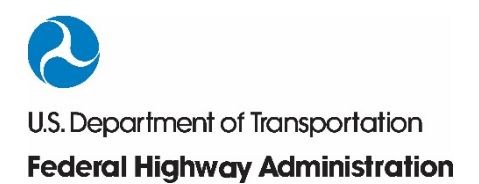

#### **Notice**

This document is disseminated under the sponsorship of the U.S. Department of Transportation in the interest of information exchange. The U.S. Government assumes no liability for the use of the information contained in this document.

The U.S. Government does not endorse products or manufacturers. Trademarks or manufacturers' names appear in this report only because they are considered essential to the objective of the document.

#### **Quality Assurance Statement**

The Federal Highway Administration (FHWA) provides high-quality information to serve Government, industry, and the public in a manner that promotes public understanding. Standards and policies are used to ensure and maximize the quality, objectivity, utility, and integrity of its information. FHWA periodically reviews quality issues and adjusts its programs and processes to ensure continuous quality improvement.

## **Technical Report Documentation Page**

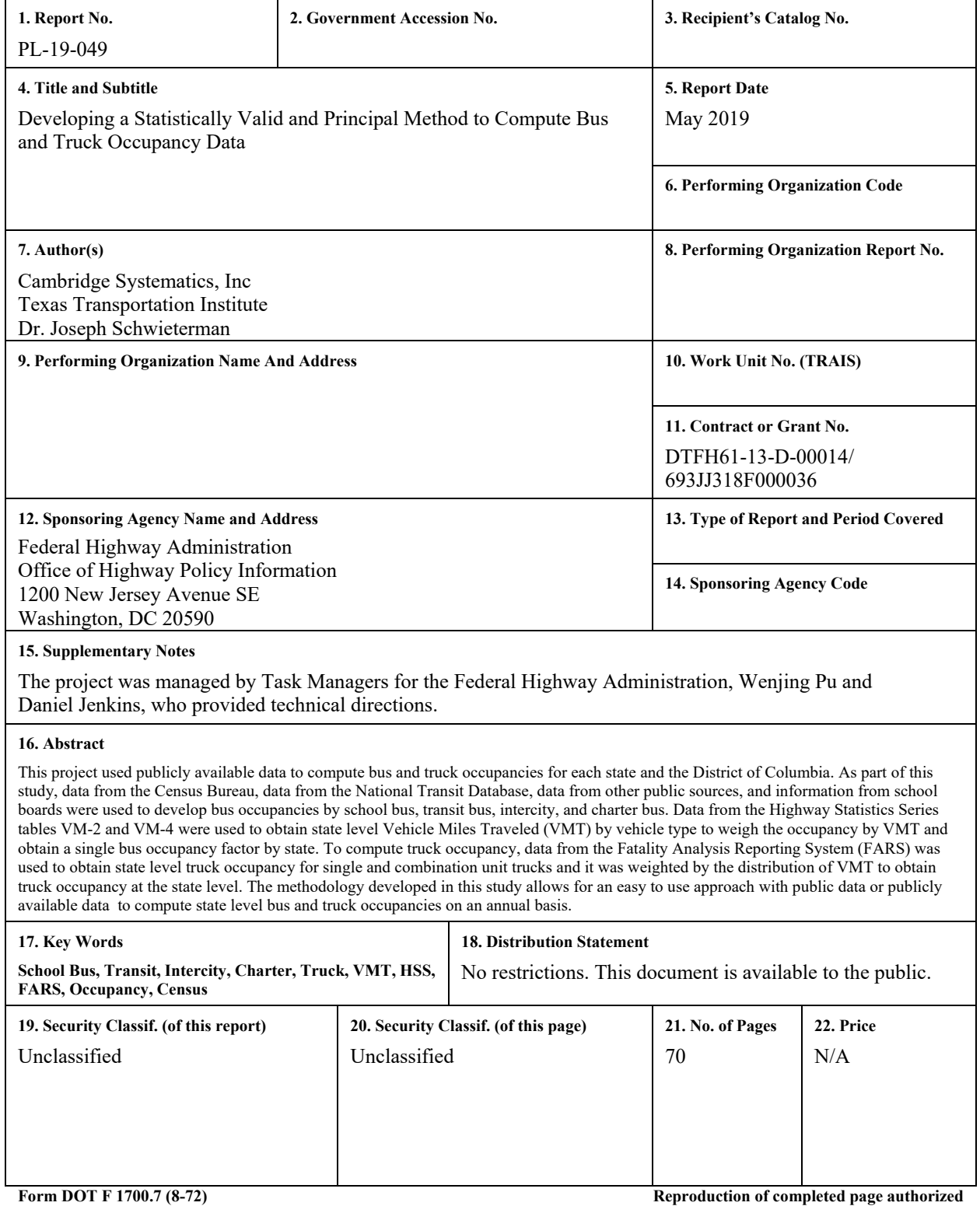

# **Table of Contents**

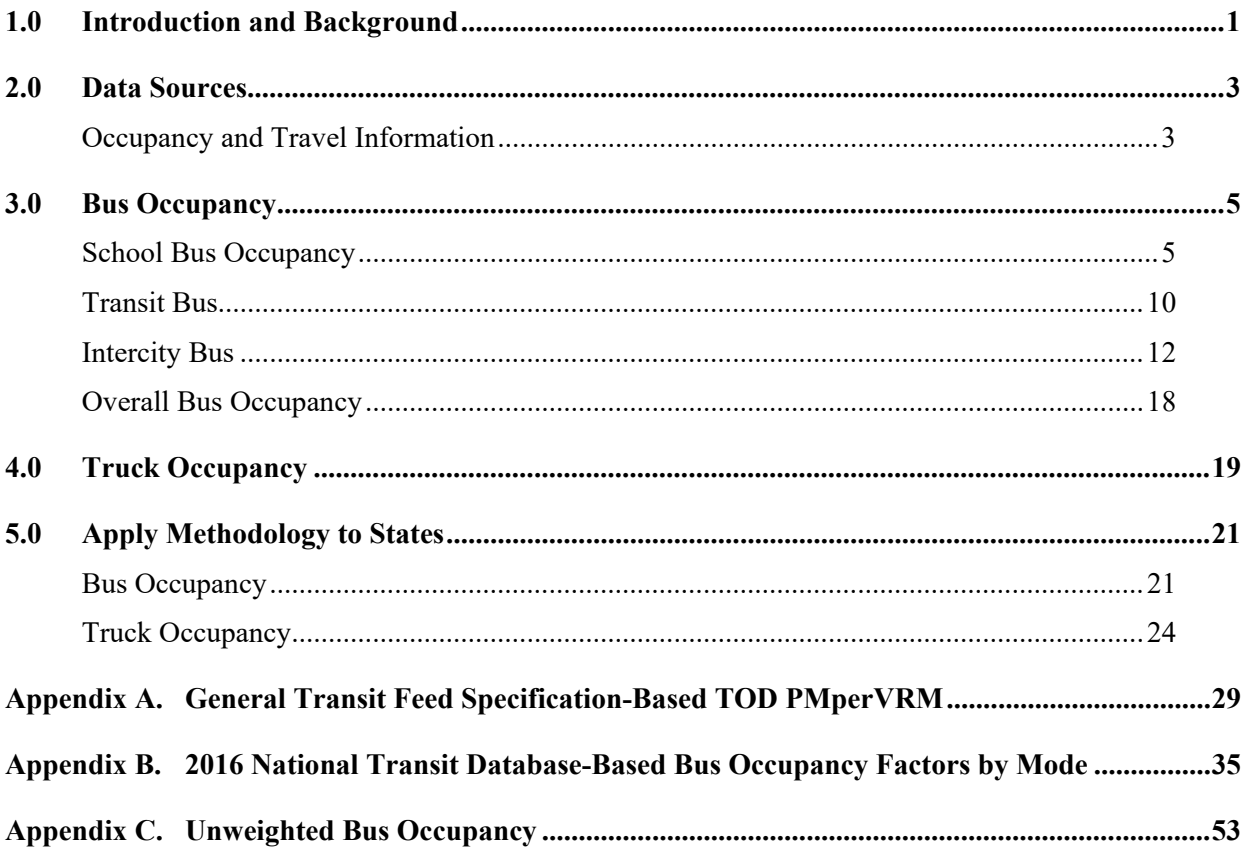

# List of Figures

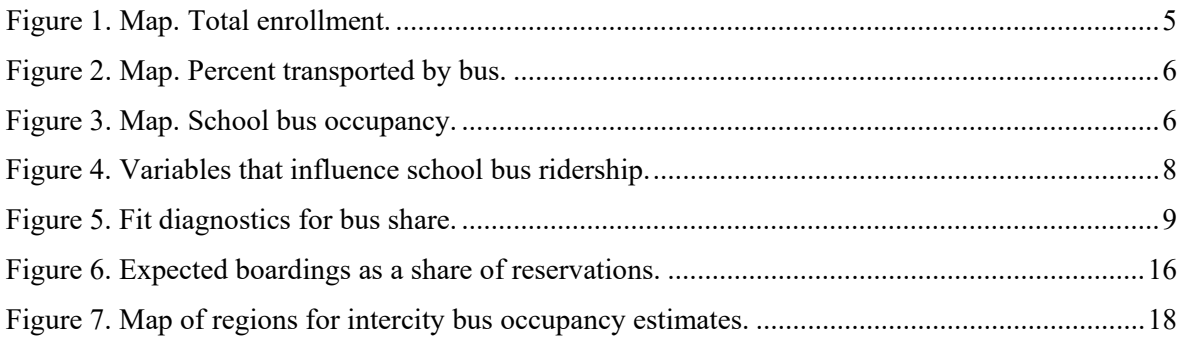

# List of Tables

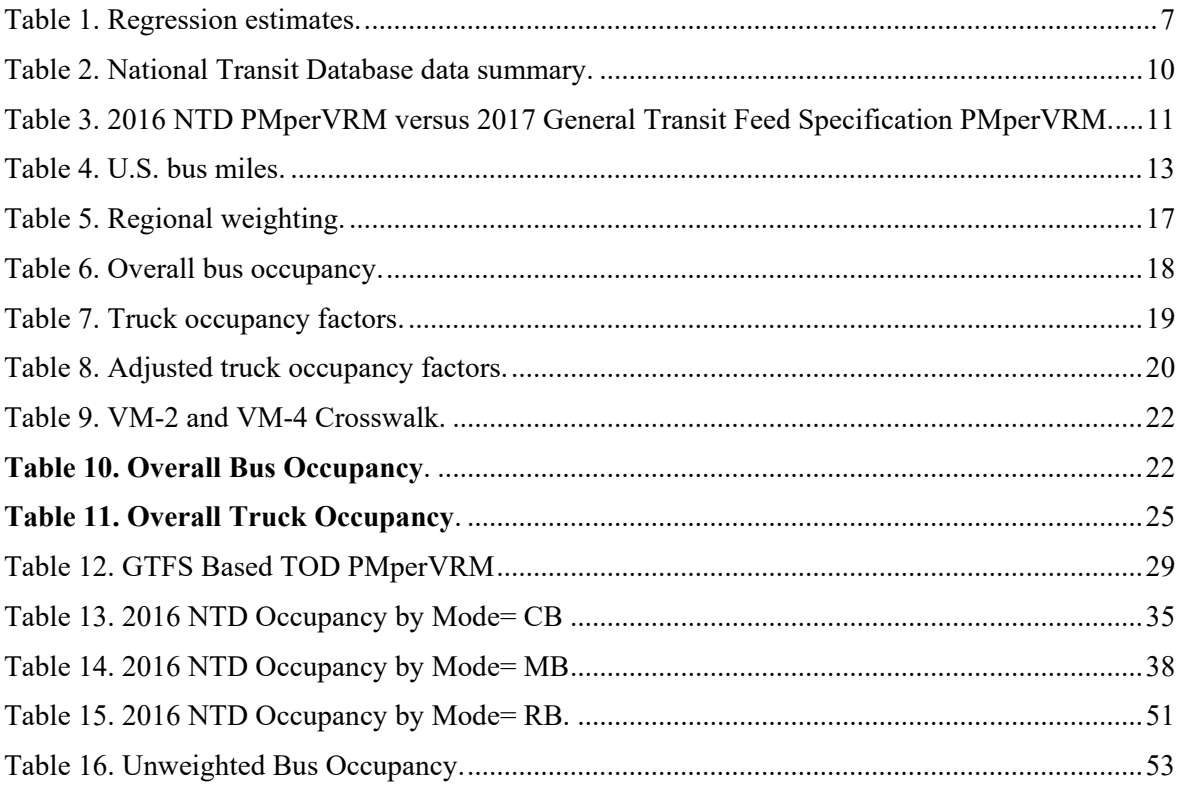

# List of Acronyms

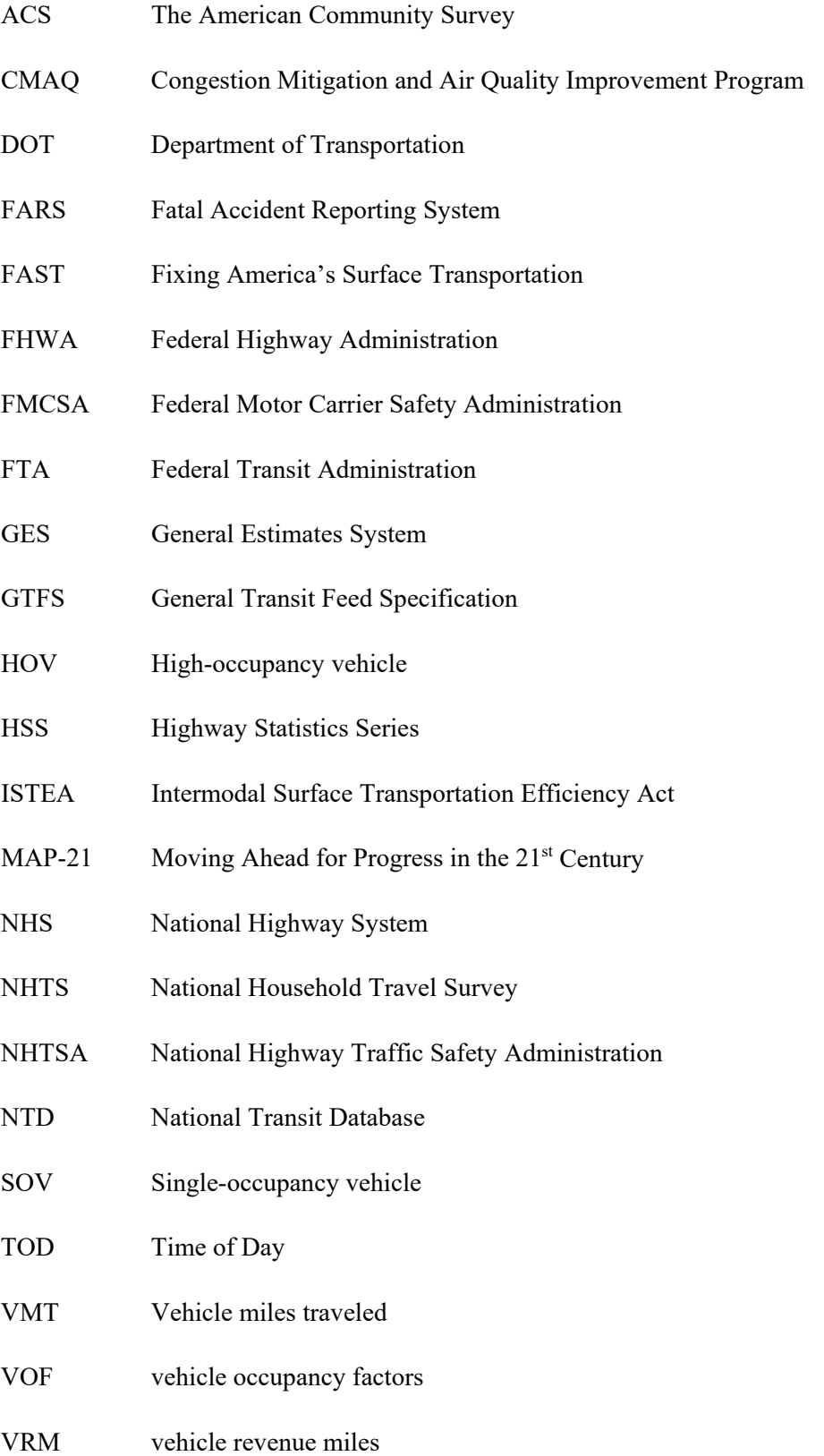

## <span id="page-14-0"></span>1.0 Introduction and Background

As important travel characteristics, vehicle occupancy factors for buses and trucks provide greater understanding of the movement of people and goods and of multimodal travel. These factors are useful from both a planning and an operations standpoint, supporting travel demand modeling, travel behavior analysis, and performance measurement. This project was undertaken to explore bus and truck vehicle occupancy factors and determine cost effective methods for computing them on an annual basis.

Vehicle occupancy factors have significant uses for a variety of site-specific, subregional, areawide, and even national purposes. Vehicle occupancy factors are used to calculate personal mobility measures such as person-delay, person-miles traveled, etc., which are often used to set policies for high-occupancy vehicle (HOV) and managed lanes. Transit occupancy factors can be used to identify high ridership routes and allow for efficient expansion of services. Through Federal legislation beginning with the Intermodal Surface Transportation Efficiency Act (ISTEA) in 1991, vehicle occupancy factors have received increased attention due to the emphasis on person movements rather than vehicle movements. The Moving Ahead for Progress in the 21<sup>st</sup> Century Act (MAP-21) initiated and the Fixing America's Surface Transportation Act (FAST Act) has advanced reforms to the Federal-Aid Highway Program by establishing new requirements for performance management to foster more efficient investment of Federal transportation funds.

Accordingly, the Federal Highway Administration (FHWA) established a set of performance metrics and measures to consistently assess the performance of the National Highway System (NHS), freight movement on the Interstate system, and the Congestion Mitigation and Air Quality Improvement Program (CMAQ). Three of the seven measures established by FHWA—1) percent of the person-miles traveled on the Interstate that are reliable, 2) percent of the person-miles traveled on the non-Interstate NHS that are reliable, 3) annual hours of peak hour excessive delay—depend upon the use of some form of vehicle occupancy factors. In addition, a fourth measure, percentage of non-single-occupancy vehicle (SOV) travel, could potentially benefit from the availability of refined bus vehicle occupancy factors.

Past research on vehicle occupancy has identified that vehicle occupancy factors vary significantly by time of day, day of week, and month of year, as well as by trip purpose. Data on personal vehicle occupancy factors has historically been obtained from the National Household Travel Survey (NHTS) Program which has a non-fixed six- to eight-year cycle, but there is a need to obtain these factors on an annual basis. Sources such as cellphone data coupled with survey data that provide contextual information have been explored as potential data sources to obtain a continuous annual dataset that provides insights into travel behavior and trip making characteristics of households and persons. Knowing bus and truck occupancy factors on a consistent basis could ultimately help lead to improved resource allocation and conditions across various modes of transportation.

The objective of this study is to develop bus and truck occupancy factors on an annual basis using mainly publicly available data and within a budget of \$25,000 each year. This study is aimed towards fulfilling that objective and the remainder of the report is structured as follows. Chapter 2 details the data sources used for the development of bus and truck occupancy factors, including data sources that were considered but not used. Chapter 3 focuses on the development of individual components of the bus occupancy factor (school bus, transit, and intercity bus) and the methodology for developing a single bus occupancy factor. Chapter 4 details the development of the truck occupancy factors.

## <span id="page-16-0"></span>2.0 Data Sources

In this section, we outline the data sources used to estimate the vehicle occupancy factors (VOF) for buses and trucks. Each data source may be used for one or more purposes. We give a brief description of each data source and what it will be used for.

## <span id="page-16-1"></span>Occupancy and Travel Information

#### *School Enrollment and Bus Database*

Since no such database previously existed, the project team compiled school enrollment data by scouring each State's department of education website to obtain elementary, middle, and high school enrollment at the school district level. The number of buses for each school district was also compiled. This information was readily available only for California (not updated since 2012) and Florida. For the other States, the number of buses at a statewide level was compiled from schoolbusfleet.com.

#### *American Community Survey*

The American Community Survey (ACS) is collected on an ongoing basis by the U.S. Census Bureau. The survey includes a range of questions, including addressing household, socioeconomic, and commute travel characteristics. The ACS was used as a source for variables for computing school bus occupancy.

#### *Fatal Accident Reporting System*

The National Highway Transportation Safety Administration (NHTSA) collects and maintains the Fatal Accident Reporting System (FARS), which is a census of all U.S. vehicle accidents from 1975 to 2016 that resulted in a fatal injury within 30 days of the accident. While it only contains accidents that resulted in fatal injuries and therefore may not be fully representative of the driving population, this dataset was used to estimate truck occupancy (with adjustments for potential bias applied based on data in other datasets).

#### *National Transit Database*

The Federal Transit Administration (FTA) collects and maintains the National Transit Database (NTD), which contains data on all transit systems that receive funding from the FTA. Information on passenger trips is useful for calculating the percent of non-single occupancy travel and the passenger miles and passenger trips are used for vehicle occupancy factors.

#### *National Automotive Sampling System General Estimates System*

The General Estimates System (GES) is maintained by NHTSA and contains a nationally representative sample of 50,000 police accident reports per year that resulted in property damage, injury, or death. However, the reports are coded to one of four geographic regions in the U.S. rather than containing

detailed geographic information (such as State) which would be necessary for our purposes. Therefore we did not pursue use of the GES in our analysis.

#### *Federal Highway Administration Highway Statistics Series*

The FHWA Highway Statistics Series (HSS) consists of annual reports containing analyzed statistical information on motor fuel, motor vehicle registrations, driver licenses, highway user taxation, highway mileage, travel, and highway finance. Data from the HSS was used to correct biases in the FARS dataset.

## <span id="page-18-0"></span>3.0 Bus Occupancy

This chapter details the methodology used to develop school, intercity, and transit bus occupancy factors.

## <span id="page-18-1"></span>School Bus Occupancy

As a first step, the school enrollment database was used to compute the school bus occupancy. Except for Florida and California, most other States did not report school bus ridership down to the school district level in a manner that was publicly accessible. Some States, like Virginia, publish school financial efficiency reports but these data are not consistently updated and some counties report data from 2005 or 2006.

The **initial** methodology used to obtain school bus ridership was as follows. Using school district/county enrollment data and statewide total enrollment, ridership, and number of buses, the county/school district share of total enrollment, bus ridership, and number of buses were computed. This information was then used to compute students per bus. [Figure](#page-18-2) 1, [figure](#page-19-0) 2, and [figure](#page-19-1) 3 shows the total enrollment, percent transported by bus, and bus occupancy respectively from the methodology described above.

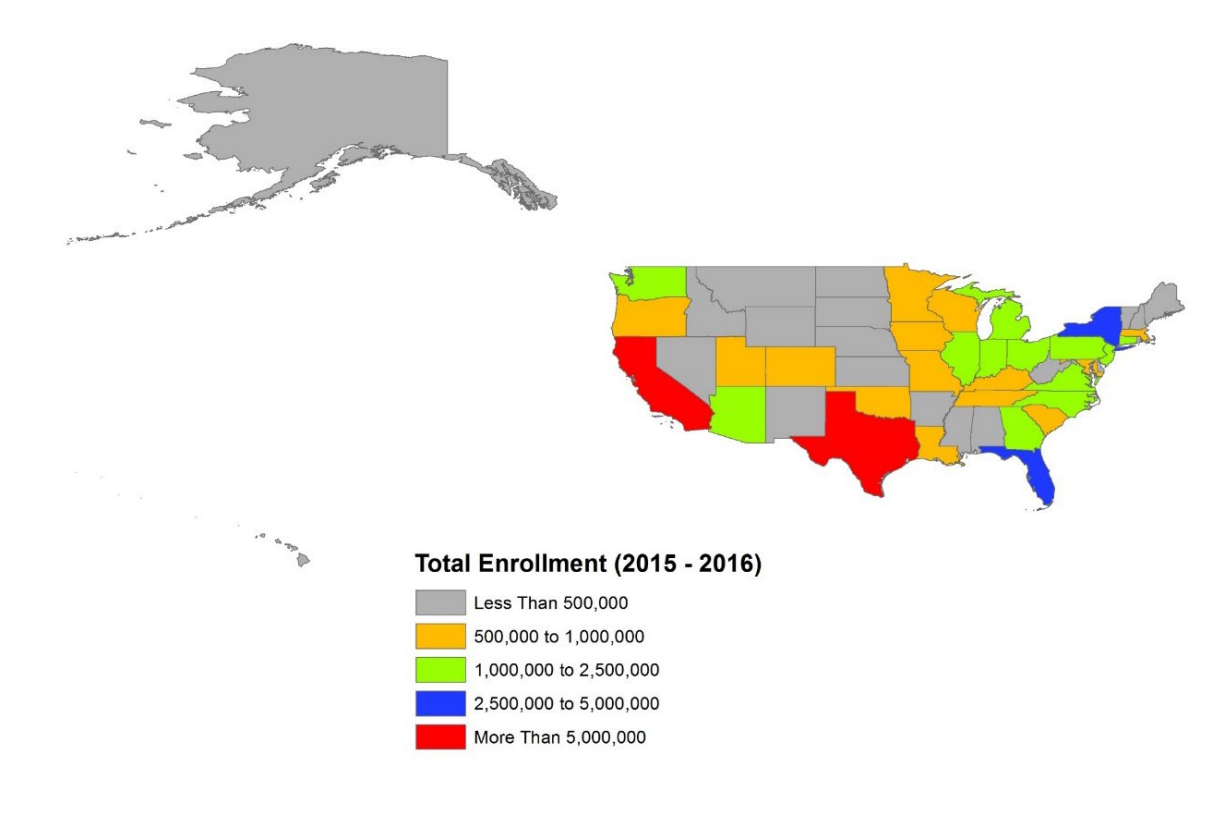

#### <span id="page-18-2"></span>**Figure 1. Map. Total enrollment.**

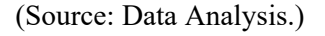

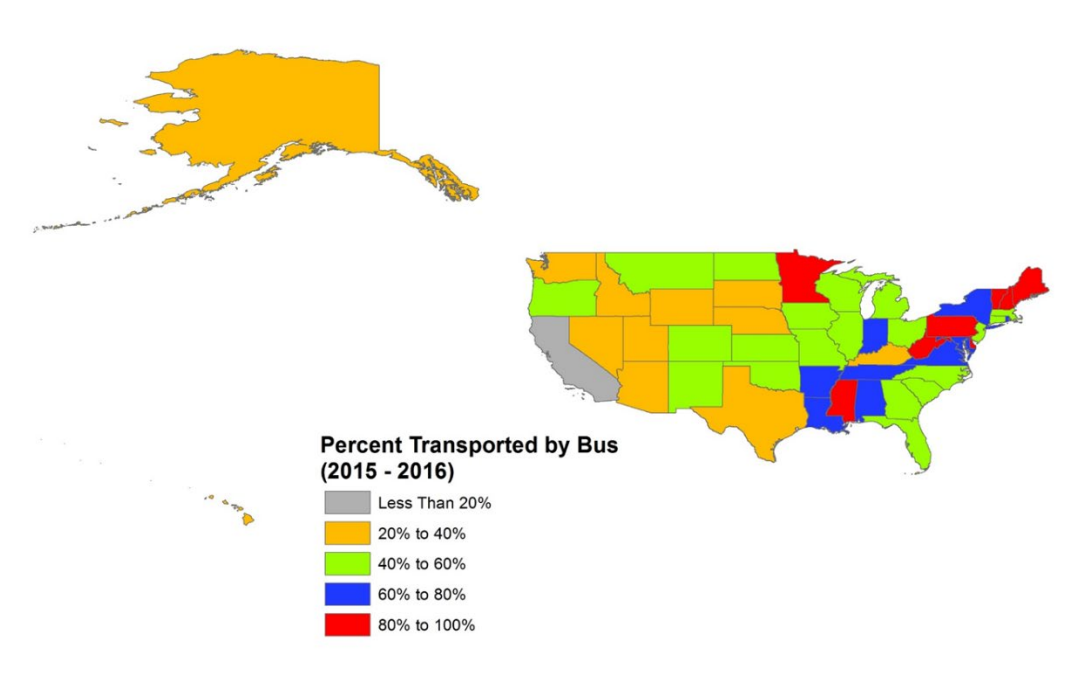

#### **Figure 2. Map. Percent transported by bus.**

(Source: Data Analysis.)

<span id="page-19-0"></span>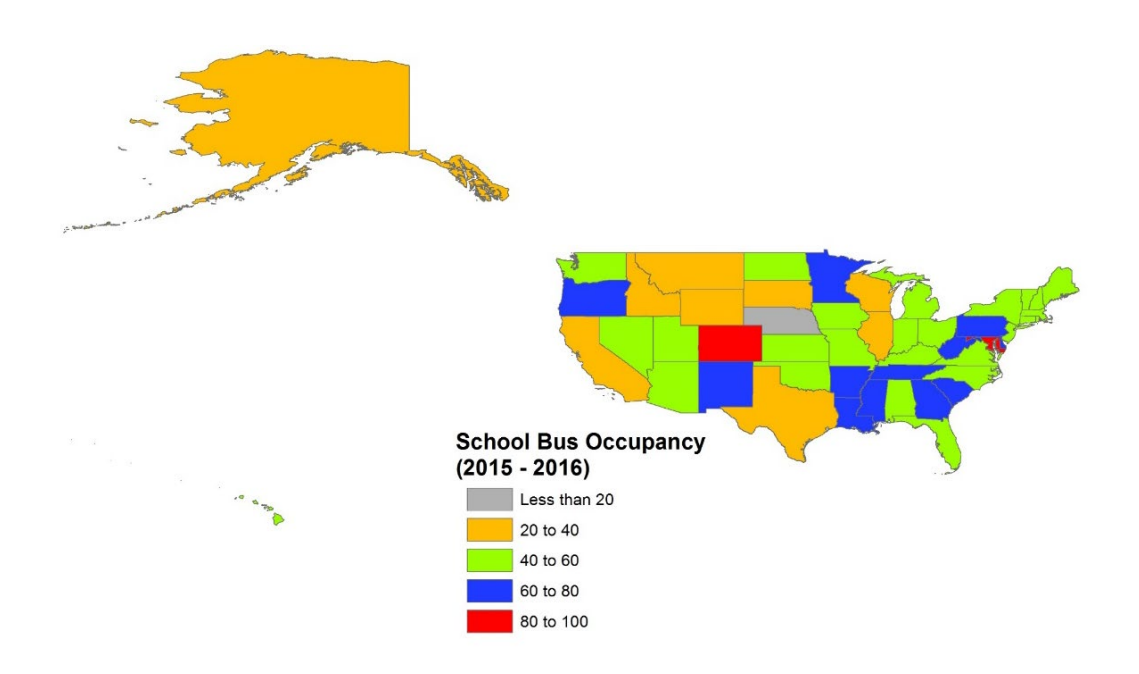

#### **Figure 3. Map. School bus occupancy.**

(Source: Data Analysis.)

<span id="page-19-1"></span>As [figure](#page-19-1) 3 shows, most of the States have a bus ridership between 40 to 60 students per bus. However, there are outliers like Colorado and Maryland which have bus ridership over 80. NHTSA does not publish any guidance on the capacity per school bus but in perusing various school district websites, most have an average capacity of 72 passengers per bus with 3 per seat for K to  $6<sup>th</sup>$  grade and two per seat for  $7<sup>th</sup>$  to  $12<sup>th</sup>$ grade. Ultimately, the level of uncertainty with this methodology was deemed unacceptable.

The **final** methodology used to determine school bus occupancy at various geographies was a modeling based methodology. Based on a review of the data and bus ridership, a set of variables were found to influence school bus ridership [\(figure](#page-21-0) 4)—population density, median income, household income less than \$25,000, and zero car households. As the figure shows, the more dense the area and lower the income of its residents, the higher the propensity for school bus travel. Using these variables as the starting point, multiple specifications were tried and the final specification is shown in [table](#page-20-0) 1.

The dependent variable for the model is bus share. As the regression results show, households with higher income have a lesser propensity for school bus travel. All the other variables show a positive direction in the estimates, indicating that bus share increases as there is an increase in the percentage of people who live in a primary city, go to work between 6 and 8 a.m., have children, commute for more than 30 minutes, and have fewer vehicles. A review of the fit diagnostics [\(figure](#page-22-0) 5) indicates that the model wellexplains bus share. The residuals are randomly distributed based on the predicted value, the observed versus predicted bus shares are linear, the residuals have a normal distribution, and the fact that the height of the fit-mean is taller than residual indicates that the variables in the model explain a lot of the variation in the response (dependent) variable.

<span id="page-20-0"></span>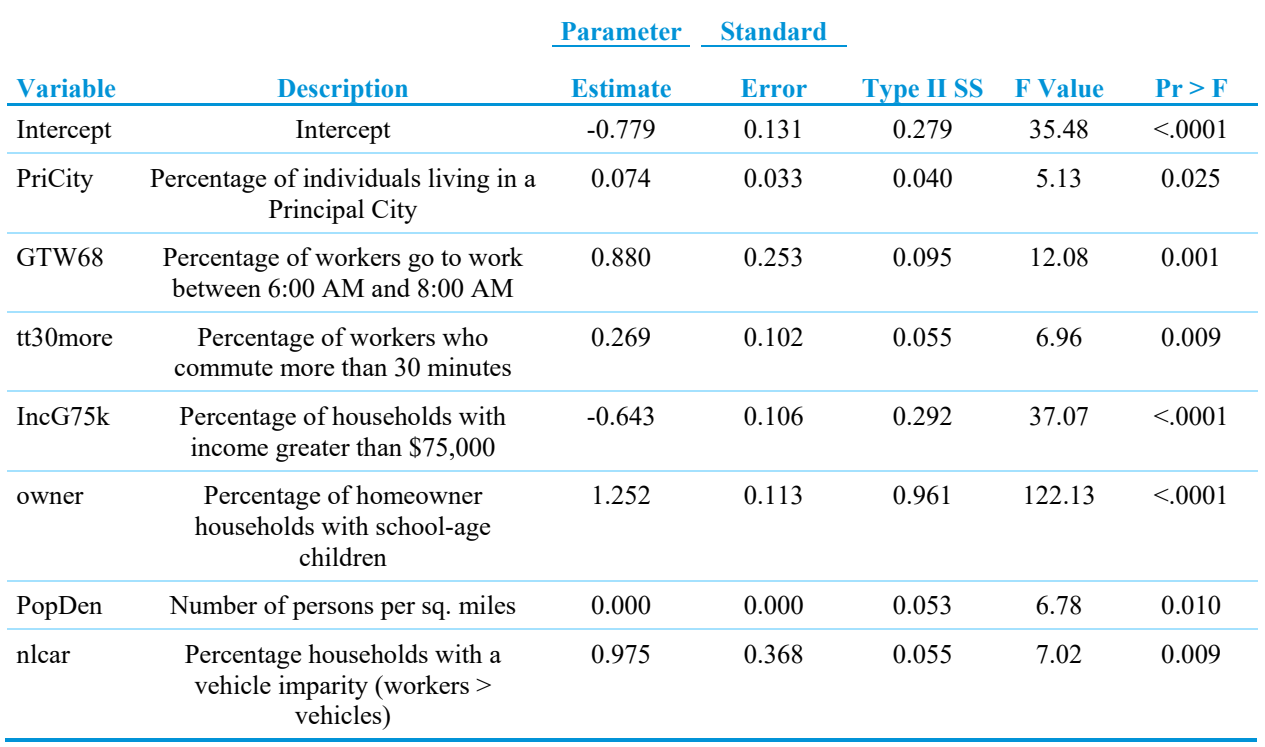

#### **Table 1. Regression estimates.**

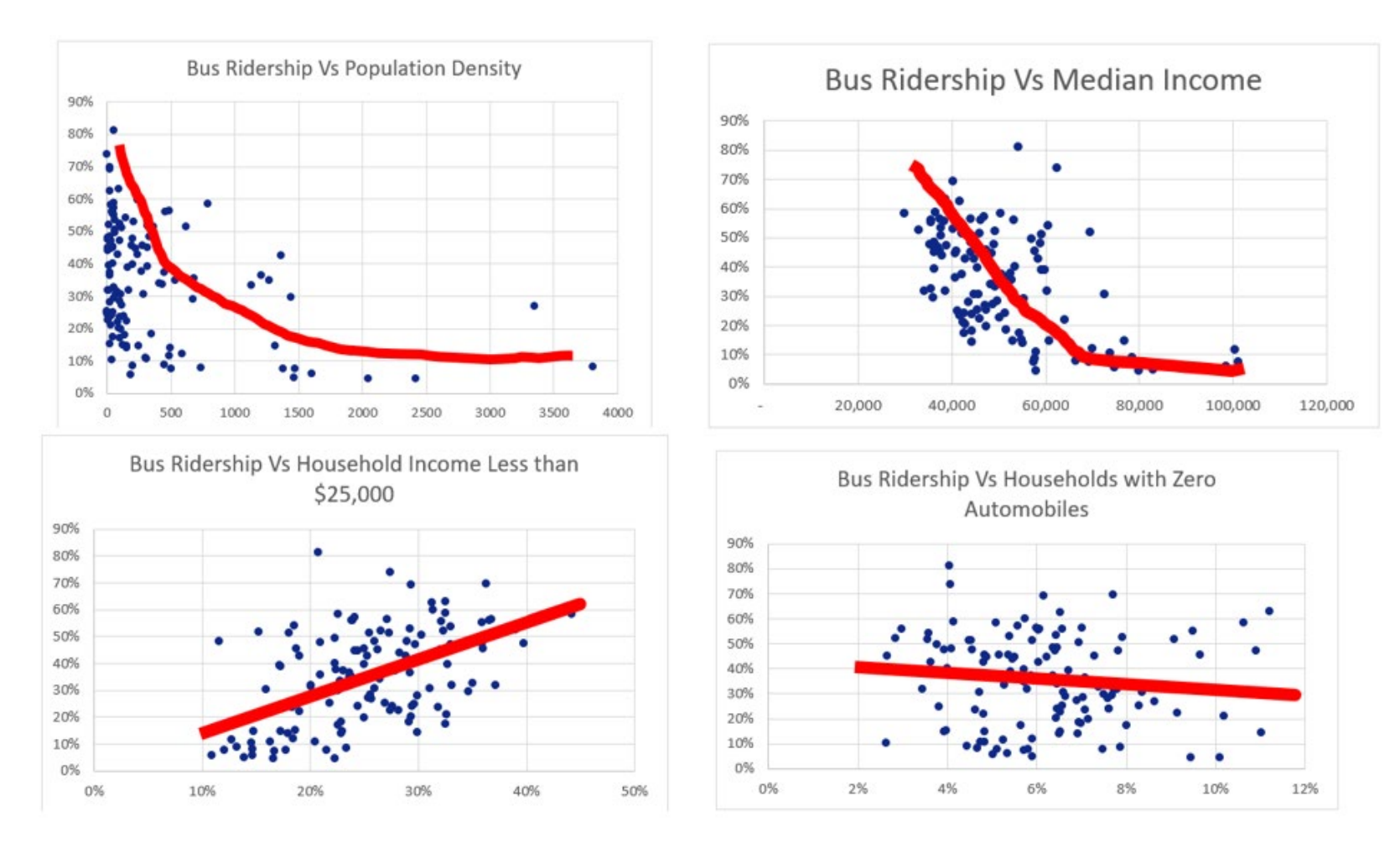

<span id="page-21-0"></span>![](_page_21_Figure_1.jpeg)

(Source: Data Analysis.)

![](_page_22_Figure_1.jpeg)

#### **Figure 5. Fit diagnostics for bus share.**

(Source: Data Analysis.)

#### <span id="page-22-0"></span>*School Bus Vehicle Miles Traveled*

 $\overline{a}$ 

The American School Bus Council estimates that the vehicle miles traveled (VMT) by school buses is 5,760,000,000. [1](#page-22-1)

<span id="page-22-1"></span><sup>1</sup> [https://web.archive.org/web/20181008040737/http://www.americanschoolbuscouncil.org/issues/environmental](https://web.archive.org/web/20181008040737/http:/www.americanschoolbuscouncil.org/issues/environmental-benefits)[benefits](https://web.archive.org/web/20181008040737/http:/www.americanschoolbuscouncil.org/issues/environmental-benefits) Accessed original website [\(http://www.americanschoolbuscouncil.org/issues/environmental-benefits\)](http://www.americanschoolbuscouncil.org/issues/environmental-benefits) in October 2018.

## <span id="page-23-0"></span>Transit Bus

Two methodologies for determining vehicle revenue miles (VRM) were explored. One methodology relied on the NTD database. The other methodology utilized the General Transit Feed Specification (GTFS).

#### *National Transit Database Methodology*

The NTD database TS2.2TimeSeriesSysWideOpexpSvc\_4 was accessed and the "master" file and the VRM monthly statistics were extracted for 2016 as of February 2018. Reporting year 2016 was selected as the most recent complete year available since 2017 was at the time incomplete. The VRM file was subsequently inverted to allow the row summation of the monthly data, corresponding to the annual passenger mile data in the "master" file, allowing computation of passenger miles per vehicle revenue mile (PMperVRM), functionally passenger occupancy.

This allowed the direct calculation of passenger miles per vehicle revenue mile for 2016, by agency and mode. Three NTD categories were modes of interest: Commuter Bus (CB), Motor Bus (MB), and Rapid Bus (RB). [Table](#page-23-1) 2 summarizes the findings.

<span id="page-23-1"></span>![](_page_23_Picture_166.jpeg)

#### **Table 2. National Transit Database data summary.**

(Source: NTD.)

#### *General Transit Feed Specification Methodology*

In the GTFS methodology, GTFS data were used to calculate the number of revenue vehicle trips per time period to see variability by Time of Day (TOD). The intent was to attribute revenue miles to time periods proportional to the number of vehicle trips in each time period, with the assumption that the PMperVRM would vary across time periods and this disaggregation would possibly provide a more accurate estimation of occupancy (PMperVRM) than that achieved using NTD data. GTFS data were provided by service hour for 30 transit authorities in Florida, New York, Texas, and the District of Columbia.

Unfortunately, we found that the ratio of passenger miles to vehicle revenue miles were identical across time periods. The anticipated additional disaggregation was not there. It appears that the time period passenger estimates in GTFS were derived from each system's annual occupancy factors (presumably PMperVRM ratios).

Since the GTFS data was not disaggregated by time period, there were no unique time period specific PMperVRM factors available. This is illustrated by the GTFS based PMperVRM by time period for Florida transit systems provided in appendix A.

Consequently, GTFS data were used to confirm the NTD databased estimates of PMperVRM. While valuable, this basic verification was limited by two aspects of the data. GTFS data were for 2017, whereas the NTD data were for 2016. This limited the verification to a reasonableness check rather than a replication. Secondly, GTFS data were only available for a subset of the transit agencies and, for those agencies, only for motor bus (NTD category MB). The verification using GTFS data is shown below for Florida, New York, Texas and the District of Columbia. The individual agency and State PMperVRMs for 2016 and 2017 are almost identical, as would be expected [\(table](#page-24-0) 3).

![](_page_24_Picture_277.jpeg)

### <span id="page-24-0"></span>**Table 3. 2016 NTD PMperVRM versus 2017 General Transit Feed Specification PMperVRM.**

![](_page_25_Picture_206.jpeg)

#### *Selected Methodology*

Given the findings using GTFS data, the quality and long-standing credibility of the NTD data, and the ultimate objective of generating a very aggregate annual occupancy factor, we believe occupancy as estimated by the PMperVRM calculated from existing NTD data is appropriate for estimating aggregate occupancy. PMperVRM based on NTD data for the three bus modes for 2016 is provided in appendix B.

### <span id="page-25-0"></span>Intercity Bus

Intercity bus occupancy is measured by compiling occupancy estimates for carriers using predominately single deck buses (using data from Greyhound/Boltbus) and those predominately using double-deck buses (using data from Megabus). Region-specific estimates will be made by weighting these two categories based on their differing prevalence throughout the United States.

#### *Single Deck Carrier Occupancy Estimate*

A typical single-deck bus has 55 seats. The average occupancy of single-deck buses is determined by using publicly available data on the Greyhound Lines' official website, official data provided in the annual report of its parent company, First Group, Ltd., and submissions to the Federal Motor Carrier Safety Administration (FMCSA). This information encompasses both Greyhound and Boltbus (which are both owned by First Group and reported together as "Greyhound'). Based on research by Schwieterman et al., these two companies comprise around 30 percent of all scheduled intercity seat miles in the United States.

The research team considered a variety of other approaches to measure single-deck bus occupancy, including creating a formula based on the number of sold-out buses (which can be monitored online) and trends in revenue relative to average ticket prices. However, the approach detailed below was determined to be most effective, to require fewer assumptions, and to be administratively more straightforward.

The process encompasses five steps. The first three (Steps 1–2) involve measuring passenger miles. Step 3 measures bus miles. In the final step (Step 4), seat miles is divided by passenger miles to determine average passenger occupancy, and one person is added to the result to account for the driver. An Excel spreadsheet will automatically make these calculations when data are entered in the appropriate cells:

- **Step 1. Obtain passenger miles reported on Greyhound.com website for its North American operations.** This figure is available on greyhound.com under the "About" tab, and then the "Facts and Figures" subsection. The number provided (5.03 billion at the time of this writing) is updated periodically but apparently not on a fixed schedule. The estimate includes all North America mileage, necessitating the next step to take into account the share within the United States.
- **Step 2. Determine passenger miles that are in United States.** This is done by multiplying the total passenger mile number from Step 1 by the most recent estimate of the share of passenger miles in the U.S, which is available in the Greyhound section of the First Group Annual Report. It was last reported in the 2015 report as 79 percent. In the example above, the resulting passenger miles is  $5,030,000$  x.79 = 3,973,700,000. If the company provides a newer estimate of the U.S. share, the formula should be modified to reflect this.
- <span id="page-26-0"></span>• **Step 3. Compute U.S. bus miles for Greyhound/Boltbus.** U.S. bus miles were calculated by adding the mileages reported to FMCSA by each of its three operating units, Greyhound Lines, Greyhound Canada, and Greyhound Mexico. This information is available on the FMCSA website (see link below) and updated annually. Only U.S. mileage is included in this data, so no additional adjustments are needed. The current data is shown in [table](#page-26-0) 4.

![](_page_26_Picture_185.jpeg)

#### **Table 4. U.S. bus miles.**

• **Step 4. Compute occupancy.** U.S. passenger miles is divided by estimated U.S. bus miles and adding one for the driver. In the example above, that calculation would amount to 28.4:  $3,973,700,000/145,279,785 = 27.4$ .  $27.4 + 1 = 28.4$ . On a 56-seat bus, this represents a load factor of 49 percent.

The strength of this approach is that it relies entirely on publicly available data that is periodically updated by Greyhound. However, it does not consider Greyhound's propensity to occasionally hire other companies to provide its service, such as when there are equipment shortages. Moreover, it provides only a systemwide average of occupancy, without the possibility of determining State- or region-specific estimates. Nevertheless, Greyhound and Boltbus tend to provide service with their own equipment, and this equipment is largely the same throughout different regions of the United States, making any bias apparently quite small. Although the results should be regarded as only an approximation, they appear reasonable and consistent with expectations.

#### *Double Deck Carrier Occupancy Estimate*

A typical double-deck bus has 81 seats. Average occupancy for carriers predominately using double-deck equipment was extrapolated from observations of Megabus utilization. Megabus is deemed representative of all carriers predominately using double-deck operations. At present, only one other carrier predominately uses double-deckers, Flixbus, and it is confined to a handful of routes in the West Coast region.

The data collection involved manually tracking the number of available seats on buses within four hours of departure and applying a formula that makes an adjustment for expected "close-in" bookings (i.e., those bookings made after the data is collected, relatively close to the departure time) and no-show rates. The formula was developed based on one set of research observations involving a sample of 100 buses. A set of regional double-deck occupancy factors were then developed using another set of research observations involving random samples of 70 buses across five data collection days. These observations could be refreshed annually to update occupancy factors.

#### Using Time to Departure to Estimate Number of Boarding Passengers

The data team undertook directional observation of reservation growth on 100 buses within four hours of departure. This data was collected using a random sampling technique during the summer and early autumn of 2018. The number of passengers with reservations was determined by subtracting the number of available seats from the bus capacity.

This showed that reservations (bookings) grow by 12.5 percent from four hours before departure to the "booking cutoff," which is around 20 minutes before departure. The analysis showed that bookings tend to occur relatively steadily across this four-hour period—bookings grow at a compounding rate of 0.0511 percent per minute until the booking cutoff.

The research team determined that, on average, 91 percent of the passengers with reservations before the cutoff point board the bus. To compute this statistic, the number of reservations at the cutoff point was compared with the number of passengers boarding 20 buses in Chicago between June and September 2018. The "no show" rate (9 percent) reflects the tendency of passengers to make speculative bookings that are not ultimately used, change their reservations at the last moment (which can be done at modest cost), or simply miss the bus.

A formula was created to estimate occupancy by computing the number of additional bookings that occur before the booking cutoff and then factoring in the no-show rate. One person is added in this estimate to account for the driver:

Total Occupancy = [Reservations<sub>x</sub>  $((1+.000511)^{x}) * 0.91] + 1$ 

where:

Reservation<sub>x</sub> is the number of reservations at time x

*x* is number of minutes until the online booking cutoff (20 minutes before departure)

0.00511 is the rate at which bookings grow per minute, and 0.91 is the share of passengers expected to board the bus.

For example, if a bus had 50 reservations 180 minutes prior to the booking cutoff, the formula predicts that there will be 49.9 boarding passengers. (The additional bookings in the 180 minutes are essentially offset by the no-shows. The number of new bookings will more than offset no-shows:

 $=$  [50 (1 +.000511)^{180} \* 0.91] + 1 = 49.9 + 1 = 50.9 including driver

Another bus having 50 reservations 20 minutes before the cutoff is projected to have 46.0 passengers on board. The equation estimates that, within this 20-minute period, there will be fewer new reservations than no shows.

 $=$  [50 (1 +.000511)<sup> $\wedge$ 20</sup>) \* 0.91] + 1 = 46.0 + 1 = 47 including driver

Another way to look at these estimates is shown in [figure](#page-29-0) 6, plotting the number of passengers expected to board the bus as a share of the number of reservations at different intervals before the booking cutoff (which is 20 minutes before departure). The chart reflects the phenomenon of no-shows, as explained above. At longer intervals before the booking cutoff, the ratio of bookings to boarding is higher, since more new bookings are made relative to the no-shows that occur. For example, passenger boardings will be about 101.5 percent of bookings that exist 200 minutes before the cutoff.

![](_page_29_Figure_1.jpeg)

#### **Figure 6. Expected boardings as a share of reservations.**

(Source: Data Analysis.)

#### <span id="page-29-0"></span>Collecting a Sample of Occupancy Observations

The understanding developed above of how a single observation of seats remaining for booking at any point within four hours of departure relates to the ultimate expected number of boarding passengers at departure, enabled an unobtrusive single check of seats remaining for any route to suffice in assembling an occupancy database. Indeed, collecting a sample set of 350 observations spread over five separate selected days, each involving different days of the week and times of the year (70 buses sampled per data collection session), required only about two person days of analyst time in total.

The resulting database provided a mix of peak season (August and early September) and off-peak season (e.g., October) departures and provided a stratified sample of 25 departures in the Northeast, 15 in the Southeast, and 10 in the Midwest, South Central, and West Coast region, allowing average double-deck bus occupancies to be calculated. As necessary, this data collection can be repeated in future years to obtain updated estimates of double-deck bus occupancy.

#### *Occupancy Calculations*

Using the separate occupancy estimates for single-deck and double-deck bus occupancy, a spreadsheet was developed to automatically tabulate average occupancy. The spreadsheet develops regional averages for bus occupancy by a formula that takes into account the approximate market share of predominately single-deck and predominately double-deck carriers in each region [\(figure](#page-31-1) 7). The weightings [\(table](#page-30-0) 5) are based on research by Schwieterman (2016). [2](#page-30-1) For example, in the Northeast, occupancy is tabulated based on a 92 percent single-deck and 8 percent double-deck weighting. In the Midwest, the ratio between these categories is 90 percent to 10 percent. Presently, no carriers operating in the Mountain region predominantly use double-deck equipment, so that category has a zero weighting.

<span id="page-30-0"></span>![](_page_30_Picture_151.jpeg)

#### **Table 5. Regional weighting.**

 $\overline{a}$ 

<span id="page-30-1"></span><sup>&</sup>lt;sup>2</sup> Joseph P. Schwieterman and Brian Antolin, 2016. "2015 Year in Review of Intercity Bus Service in the United States," Chaddick Institute Policy Series, DePaul University.

![](_page_31_Figure_1.jpeg)

(Source: Data Analysis.)

## <span id="page-31-1"></span><span id="page-31-0"></span>Overall Bus Occupancy

<span id="page-31-2"></span>The overall bus occupancy is computed as a weighted average of the occupancy by the individual bus components and the VMT for each. [Table](#page-31-2) 6 shows the overall average bus occupancy.

![](_page_31_Picture_102.jpeg)

#### **Table 6. Overall bus occupancy.**

( <sup>1</sup> ABA Motorcoach Census, 2015.)

## <span id="page-32-0"></span>4.0 Truck Occupancy

 $\overline{a}$ 

The 2016 FARS database was used to determine the number of persons occupying the vehicles that were involved in fatal crashes. Using the reported Body Type of those vehicles, the occupancies of those vehicles were computed.

It is assumed that the occupancies of vehicles involved in fatal crashes is an unbiased simple of all vehicles by body type. The assumption that involvement in crashes is an unbiased sample at the State level has been used by several State DOTs in processing their own required submittals of vehicle occupancies.

The FARS person and vehicle tables were joined based on the common key field of State case number (ST\_CASE). The "person" table file contains records for each of the Motor Vehicle Occupants in those accidents. Pedestrians, bicyclists and other persons not in motor vehicles are reported in a different file.

The body type in FARS is entered as a numeric code. The name associated with that body (e.g., BODY TYP 1= "Convertible, excludes sun-roof, t-bar") as well as the grouping of body types (e.g., "Utility Vehicles" which consist of Body Types 14,15,16 and 18) were obtained from the FARS User's Manual available on the NHTSA website.<sup>[3](#page-32-2)</sup>

<span id="page-32-1"></span>To compute the truck occupancy factors, the "Medium/Heavy Vehicles" category was disaggregated into Combination Unit/CU trucks, Single Unit/SU trucks and Unknown Body Type trucks. These new body type groupings were used to compute the truck occupancies shown in [table](#page-32-1) 7. Also shown in [table](#page-32-1) 7 is the vehicle observations for each Body Type Group in the 2016 FARS database.

![](_page_32_Picture_198.jpeg)

#### **Table 7. Truck occupancy factors.**

Given that the FARS data is a much smaller sample size and because it only contains accidents that resulted in fatal injuries, it may be less representative of the overall population.

[Table](#page-33-0) 8 shows the proportion of vehicle miles that were driven by each truck type in 2016, as estimated by the Highway Statistical Series (HSS), as well as the proportion of fatal accidents in 2016, as reported

<span id="page-32-2"></span><sup>&</sup>lt;sup>3</sup> "2016 FARS / CRSS Coding and Validation Manual," National Highway Traffic Safety Administration, October 2017 accessed at ftp://ftp.nhtsa.dot.gov/FARS/FARS-DOC/Coding and Validation Manual/2016 FARS CRSS Coding and Validation Manual-812449.pdf on January 31, 2018.

in FARS. It also shows the derivation of the vehicle occupancy factor for trucks. There is a greater prevalence of combination trucks involved in fatal accidents (recorded by FARS) than in terms of VMT (recorded by HSS). Since the occupancy factor is greater for single unit trucks (1.25) than for combination trucks (1.11), the vehicle occupancy estimate from FARS is weighted using the HSS prevalence to avoid this potential bias, arriving at the adjusted truck occupancy factor of 1.17 (i.e., 39% \*  $1.25 + 61\% * 1.11 = 1.17$ .

<span id="page-33-0"></span>![](_page_33_Picture_89.jpeg)

#### **Table 8. Adjusted truck occupancy factors.**

## <span id="page-34-0"></span>5.0 Apply Methodology to States

One of the key requirements of this task is to apply the methodology developed in sections 3 and 4 to individual states. This is done to ensure that the performance measures that are derived using these occupancy factors will be more relevant to the particular state. The process used to develop the individual state level estimates is detailed below. First, the application of the methodology for bus occupancy to states is detailed followed by application of the truck methodology to individual states.

## <span id="page-34-1"></span>Bus Occupancy

#### *School Bus Occupancy*

Using information from the Census along with the developed enrollment and bus availability data obtained from each state as part of this study, the state level school bus occupancy is developed. The regression equations developed in [Table](#page-20-0) 1 are used to derive the share of school bus ridership. This estimated share is multiplied by the general school enrollment in the state to obtain the number of school children transported by bus. Dividing this number by the number of school buses in the state provides the school bus occupancy for the state. For states where the regression estimates exceed the threshold of 60 students/bus, the estimate for that state is capped at the national estimate of 49.75 [\(Table](#page-31-2) 6). Appendix C shows the individual state level school bus occupancy.

#### *Transit Bus Occupancy*

In order to apply transit bus occupancy to the individual states, NTD data is applied by aggregating the individual agency PMT and VRM to the state level and obtaining the transit bus occupancy. Appendix C shows the individual state level transit bus occupancy based on the 2016 NTD data.

#### *Intercity Bus Occupancy*

In order to apply the intercity bus occupancy, the regional estimates obtained from [Table](#page-30-0) 5 is applied to each state in the region. Appendix C shows the individual state level intercity bus occupancy. For charter buses, the overall estimate of occupancy from the ABA is used to uniformly across all states because information at the state level is not available.

#### *VMT Calculations*

The estimates obtained do not account for VMT and need to be weighted to obtain the proper overall bus occupancy by VMT. This is achieved through the following steps.

**Step 1. Obtain individual bus category VMT.** HSS table VM-4 provides the distribution of annual distance traveled by vehicle type. However, for buses, it does not break this information down by school, transit, intercity, and charter bus. Therefore, in order to obtain the VMT distribution by individual bus category, the national VMT shown i[n Table](#page-31-2) 6 is used to obtain the distribution of VMT by bus type.

**Step 2. Obtain state level VMT by bus.** HSS table VM-2 provides the VMT by functional system. Table VM-4 provides distribution of VMT by Interstate System, Other Arterials, and Other and VM-2 provides by Interstate, Other Freeways and Expressways, Other Principal Arterial, Minor Arterial, Major and Minor Collector, and Local. Therefore, [Table](#page-35-0) 9 shows the crosswalk between the Functional System in VM-2 and VM-4 for the purposes of obtaining state level VMT by vehicle type.

<span id="page-35-0"></span>![](_page_35_Picture_155.jpeg)

#### **Table 9. VM-2 and VM-4 Crosswalk.**

**Step 3. Calculate Individual Bus Type VMT.** After computing the bus VMT from HSS tables VM-4 and VM-2, apply the factors obtained from Step 1 and obtain state level VMT by bus type.

**Step 4. Calculate Overall Bus Occupancy by State.** Once the state level bus type VMTs are obtained, use these VMT information along with the state level bus type occupancy to obtain the overall occupancy by state.

The overall bus occupancy is shown in [Table](#page-35-1) 10.

#### <span id="page-35-1"></span>**Table 10. Overall Bus Occupancy**.

![](_page_35_Picture_156.jpeg)

![](_page_36_Picture_143.jpeg)

![](_page_37_Picture_130.jpeg)

## <span id="page-37-0"></span>Truck Occupancy

<span id="page-37-1"></span>Applying the methodology in Section 4 to each state gives Truck Occupancy (weighted by VMT) for each state and is shown in [Table](#page-37-1) 11.

<span id="page-38-0"></span>![](_page_38_Picture_145.jpeg)

![](_page_38_Picture_146.jpeg)

![](_page_39_Picture_141.jpeg)

![](_page_40_Picture_26.jpeg)

# <span id="page-42-0"></span>Appendix A. General Transit Feed Specification-Based TOD PMperVRM

<span id="page-42-1"></span>![](_page_42_Picture_497.jpeg)

### **Table 12. GTFS Based TOD PMperVRM**

![](_page_43_Picture_460.jpeg)

![](_page_44_Picture_533.jpeg)

![](_page_45_Picture_537.jpeg)

![](_page_46_Picture_413.jpeg)

# <span id="page-48-1"></span><span id="page-48-0"></span>Appendix B. 2016 National Transit Database-Based Bus Occupancy Factors by Mode

## **Table 13. 2016 NTD Occupancy by Mode= CB**

![](_page_48_Picture_293.jpeg)

![](_page_49_Picture_308.jpeg)

![](_page_50_Picture_308.jpeg)

![](_page_51_Picture_291.jpeg)

## **Table 14. 2016 NTD Occupancy by Mode= MB**

<span id="page-51-0"></span>![](_page_51_Picture_292.jpeg)

![](_page_52_Picture_308.jpeg)

![](_page_53_Picture_308.jpeg)

![](_page_54_Picture_308.jpeg)

![](_page_55_Picture_308.jpeg)

![](_page_56_Picture_308.jpeg)

![](_page_57_Picture_308.jpeg)

![](_page_58_Picture_308.jpeg)

![](_page_59_Picture_308.jpeg)

![](_page_60_Picture_308.jpeg)

![](_page_61_Picture_308.jpeg)

![](_page_62_Picture_308.jpeg)

![](_page_63_Picture_308.jpeg)

![](_page_64_Picture_264.jpeg)

## **Table 15. 2016 NTD Occupancy by Mode= RB.**

<span id="page-64-0"></span>![](_page_64_Picture_265.jpeg)

# <span id="page-66-0"></span>Appendix C. Unweighted Bus Occupancy

### **Table 16. Unweighted Bus Occupancy.**

<span id="page-66-1"></span>![](_page_66_Picture_479.jpeg)

![](_page_67_Picture_241.jpeg)

U.S. Department of Transportation Federal Highway Administration Office of Policy and Governmental Affairs 1200 New Jersey Avenue, SE Washington, DC 20590

https://www.fhwa.dot.gov/policy

May 2019